**KORKA SERKER ORA** 

# Mixed models in R using the lme4 package Part 3: Longitudinal data

Douglas Bates

University of Wisconsin - Madison and R Development Core Team <Douglas.Bates@R-project.org>

<span id="page-0-0"></span>UseR!2010, Gaithersburg, MD, USA July 20, 2010

イロメ 不優 メイ君 メイ君 メー 君一

 $2990$ 

[sleepstudy](#page-6-0) [Random slopes](#page-13-0) [Conditional means](#page-21-0) [Conclusions](#page-28-0) [Other interactions](#page-30-0)

# **Outline**

#### [Longitudinal data: sleepstudy](#page-6-0)

[A model with random effects for intercept and slope](#page-13-0)

K ロ ▶ K @ ▶ K 할 > K 할 > 1 할 > 1 이익어

# **Outline**

[Longitudinal data: sleepstudy](#page-6-0)

[A model with random effects for intercept and slope](#page-13-0)

K ロ ▶ K @ ▶ K 할 > K 할 > 1 할 > 1 이익어

# **Outline**

[Longitudinal data: sleepstudy](#page-6-0)

[A model with random effects for intercept and slope](#page-13-0)

[Conditional means](#page-21-0)

K ロ ▶ K @ ▶ K 할 > K 할 > 1 할 > 1 이익어

# **Outline**

[Longitudinal data: sleepstudy](#page-6-0)

[A model with random effects for intercept and slope](#page-13-0)

[Conditional means](#page-21-0)

**[Conclusions](#page-28-0)** 

K ロ ▶ K @ ▶ K 할 ▶ K 할 ▶ 이 할 → 9 Q @

# **Outline**

[Longitudinal data: sleepstudy](#page-6-0)

[A model with random effects for intercept and slope](#page-13-0)

[Conditional means](#page-21-0)

**[Conclusions](#page-28-0)** 

<span id="page-5-0"></span>[Other forms of interactions](#page-30-0)

**[sleepstudy](#page-6-0)** [Random slopes](#page-13-0) [Conditional means](#page-21-0) [Conclusions](#page-28-0) [Other interactions](#page-30-0) Random slopes Research Conditional means

イロト イ部 トイ君 トイ君 トッ 君の

 $299$ 

# **Outline**

#### [Longitudinal data: sleepstudy](#page-6-0)

[A model with random effects for intercept and slope](#page-13-0)

[Conditional means](#page-21-0)

**[Conclusions](#page-28-0)** 

<span id="page-6-0"></span>[Other forms of interactions](#page-30-0)

# Simple longitudinal data

- Repeated measures data consist of measurements of a response (and, perhaps, some covariates) on several experimental (or observational) units.
- Frequently the experimental (observational) unit is Subject and we will refer to these units as "subjects". However, the methods described here are not restricted to data on human subjects.
- Longitudinal data are repeated measures data in which the observations are taken over time.
- We wish to characterize the response over time within subjects and the variation in the time trends between subjects.
- Frequently we are not as interested in comparing the particular subjects in the study as much as we are interested in modeling the variability in the population from which the subjects were chosen.

**[sleepstudy](#page-6-0)** [Random slopes](#page-13-0) [Conditional means](#page-21-0) [Conclusions](#page-28-0) [Other interactions](#page-30-0) Random slopes Research Conditional means

**KORK ERKER ADE YOUR** 

# Sleep deprivation data

- This laboratory experiment measured the effect of sleep deprivation on cognitive performance.
- There were 18 subjects, chosen from the population of interest (long-distance truck drivers), in the 10 day trial. These subjects were restricted to 3 hours sleep per night during the trial.
- On each day of the trial each subject's reaction time was measured. The reaction time shown here is the average of several measurements.
- These data are *balanced* in that each subject is measured the same number of times and on the same occasions.

K ロ ▶ K @ ▶ K 결 ▶ K 결 ▶ ○ 결…

 $299$ 

#### Reaction time versus days by subject

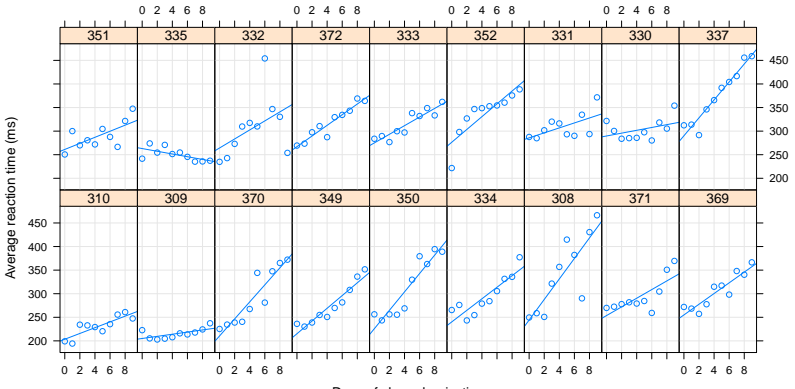

Days of sleep deprivation

#### Comments on the sleep data plot

- The plot is a "trellis" or "lattice" plot where the data for each subject are presented in a separate panel. The axes are consistent across panels so we may compare patterns across subjects.
- A reference line fit by simple linear regression to the panel's data has been added to each panel.
- The aspect ratio of the panels has been adjusted so that a typical reference line lies about  $45^\circ$  on the page. We have the greatest sensitivity in checking for differences in slopes when the lines are near  $\pm 45^{\circ}$  on the page.
- <span id="page-10-0"></span>• The panels have been ordered not by subject number (which is essentially a random order) but according to increasing intercept for the simple linear regression. If the slopes and the intercepts are highly correlated we should see a pattern across the panels in the slopes.

# Assessing the linear fits

- In most cases a simple linear regression provides an adequate fit to the within-subject data.
- Patterns for some subjects (e.g. 350, 352 and 371) deviate from linearity but the deviations are neither widespread nor consistent in form.
- There is considerable variation in the intercept (estimated reaction time without sleep deprivation) across subjects – 200 ms. up to 300 ms. – and in the slope (increase in reaction time per day of sleep deprivation) – 0 ms./day up to 20 ms./day.
- We can examine this variation further by plotting confidence intervals for these intercepts and slopes. Because we use a pooled variance estimate and have balanced data, the intervals have identical widths.
- <span id="page-11-0"></span>• We again order the subjects by increasing intercept so we can check for relationships between slopes [and](#page-10-0) [in](#page-12-0)[t](#page-6-0)[er](#page-11-0)[c](#page-12-0)[ep](#page-5-0)t[s](#page-12-0)[.](#page-13-0)<br>All the second slopes and intercepts.

## 95% conf int on within-subject intercept and slope

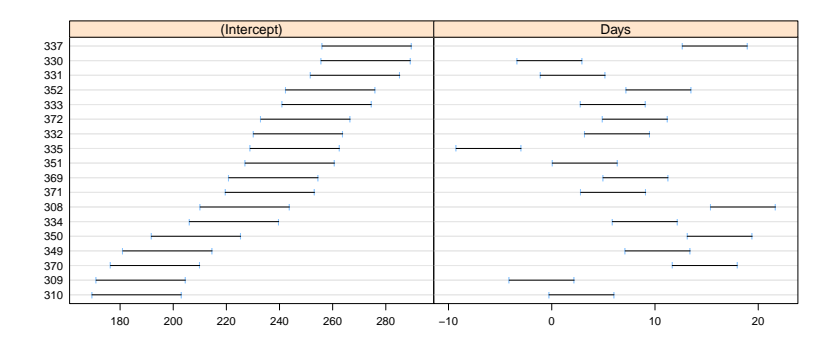

<span id="page-12-0"></span>These intervals reinforce our earlier impressions of considerable variability between subjects in both intercept and slope but little evidence of a relationship between intercept and slope.

K ロ ▶ K @ ▶ K 할 > K 할 > 1 할 > 1 이익어

#### **Outline**

[Longitudinal data: sleepstudy](#page-6-0)

#### [A model with random effects for intercept and slope](#page-13-0)

[Conditional means](#page-21-0)

**[Conclusions](#page-28-0)** 

<span id="page-13-0"></span>[Other forms of interactions](#page-30-0)

# A preliminary mixed-effects model

- We begin with a linear mixed model in which the fixed effects  $[\beta_1, \beta_2]'$  are the representative intercept and slope for the population and the random effects  $\bm{b}_i=[b_{i1},b_{i2}]', i=1,\ldots,18$  are the deviations in intercept and slope associated with subject  $i$ .
- The random effects vector,  $\bm{b}$ , consists of the 18 intercept effects followed by the 18 slope effects.

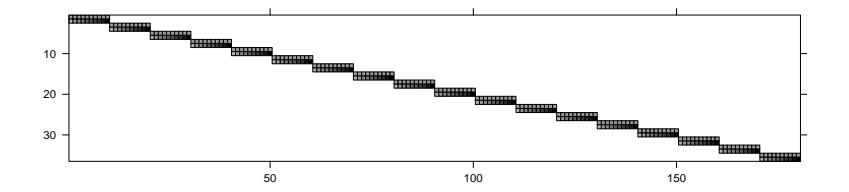

**KOD KAR KED KED E YORA** 

```
Fitting the model
> (fm1 <- lmer(Reaction ~ Days + (Days | Subject),
+ sleepstudy))
Linear mixed model fit by REML ['merMod']
Formula: Reaction ~ Days + (Days | Subject)
  Data: sleepstudy
REML criterion at convergence: 1743.628
Random effects:
Groups Name Variance Std.Dev. Corr
Subject (Intercept) 612.09 24.740
        Days 35.07 5.922 0.066
Residual 654.94 25.592
Number of obs: 180, groups: Subject, 18
Fixed effects:
          Estimate Std. Error t value
(Intercept) 251.405 6.825 36.84
Days 10.467 1.546 6.77
Correlation of Fixed Effects:
    (Intr)
Days -0.138KOD START A BOARD START A GOOD
```
**KORKA SERKER ORA** 

# Terms and matrices

- The term Days in the formula generates a model matrix  $X$ with two columns, the intercept column and the numeric Days column. (The intercept is included unless suppressed.)
- The term (Days Subject) generates a vector-valued random effect (intercept and slope) for each of the 18 levels of the Subject factor.

#### A model with uncorrelated random effects

- The data plots gave little indication of a systematic relationship between a subject's random effect for slope and his/her random effect for the intercept. Also, the estimated correlation is quite small.
- We should consider a model with uncorrelated random effects. To express this we use two random-effects terms with the same grouping factor and different left-hand sides. In the formula for an lmer model, distinct random effects terms are modeled as being independent. Thus we specify the model with two distinct random effects terms, each of which has Subject as the grouping factor. The model matrix for one term is intercept only (1) and for the other term is the column for Days only, which can be written 0+Days. (The expression Days generates a column for Days and an intercept. To suppress the intercept we add  $0+$  to the expression;  $-1$  also works.)4 D > 4 P + 4 B + 4 B + B + 9 Q O

**KORKA SERKER ORA** 

# A mixed-effects model with independent random effects

```
Linear mixed model fit by REML ['merMod']
Formula: Reaction ~ Days + (1 | Subject) + (0 + Days | Subject)
  Data: sleepstudy
REML criterion at convergence: 1743.669
Random effects:
Groups Name Variance Std.Dev.
Subject (Intercept) 627.57 25.051
Subject Days 35.86 5.988
Residual 653.58 25.565
Number of obs: 180, groups: Subject, 18
Fixed effects:
          Estimate Std. Error t value
(Intercept) 251.405 6.885 36.51
Days 10.467 1.560 6.71
Correlation of Fixed Effects:
    (intr)Days -0.184
```
# Comparing the models

- Model fm1 contains model fm2 in the sense that if the parameter values for model fm1 were constrained so as to force the correlation, and hence the covariance, to be zero, and the model were re-fit, we would get model fm2.
- The value 0, to which the correlation is constrained, is not on the boundary of the allowable parameter values.
- In these circumstances a likelihood ratio test and a reference distribution of a  $\chi^2$  on 1 degree of freedom is suitable.

```
> anova(fm2, fm1)
```

```
Data: sleepstudy
Models:
fm2: Reaction \tilde{ } Days + (1 | Subject) + (0 + Days | Subject)
fm1: Reaction ~ Days + (Days | Subject)
   Df AIC BIC logLik deviance Chisq Chi Df Pr(>Chisq)
fm2 5 1762.0 1778.0 -876.00 1752.0
fm1 6 1763.9 1783.1 -875.97 1751.9 0.0639 1 0.8004KORKA SERKER ORA
```
#### Conclusions from the likelihood ratio test

- Because the large p-value indicates that we would not reject fm2 in favor of fm1, we prefer the more parsimonious fm2.
- This conclusion is consistent with the AIC (Akaike's Information Criterion) and the BIC (Bayesian Information Criterion) values for which "smaller is better".
- We can also use a Bayesian approach, where we regard the parameters as themselves being random variables, is assessing the values of such parameters. A currently popular Bayesian method is to use sequential sampling from the conditional distribution of subsets of the parameters, given the data and the values of the other parameters. The general technique is called Markov chain Monte Carlo sampling.
- We will expand on the use of likelihood-ratio tests in the next section.

イロト イ部 トイ君 トイ君 トッ 君の

 $299$ 

#### **Outline**

[Longitudinal data: sleepstudy](#page-6-0)

[A model with random effects for intercept and slope](#page-13-0)

[Conditional means](#page-21-0)

**[Conclusions](#page-28-0)** 

<span id="page-21-0"></span>[Other forms of interactions](#page-30-0)

K ロ ▶ K @ ▶ K 할 ▶ K 할 ▶ ... 할 → 9 Q @

#### Conditional means of the random effects  $>$  (rr2  $\leftarrow$  ranef(fm2))

#### \$Subject

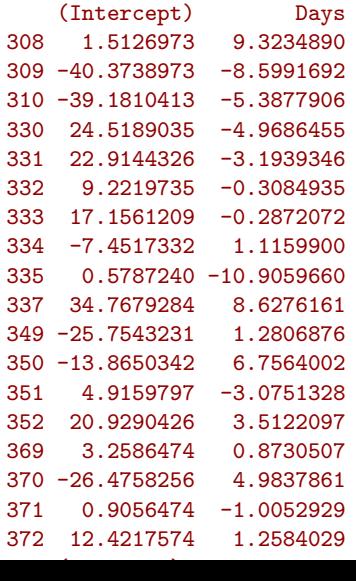

イロン イ部ン イ君ン イ君ン

ミー  $299$ 

#### Scatterplot of the conditional means

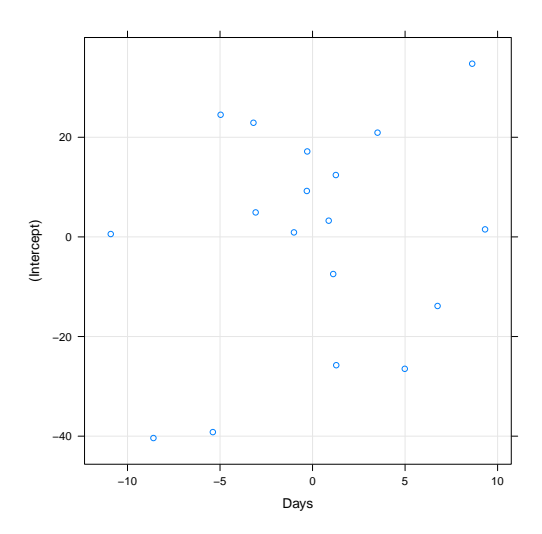

#### Comparing within-subject coefficients

- For this model we can combine the conditional means of the random effects and the estimates of the fixed effects to get conditional means of the within-subject coefficients.
- These conditional means will be "shrunken" towards the fixed-effects estimates relative to the estimated coefficients from each subject's data. John Tukey called this "borrowing strength" between subjects.
- Plotting the shrinkage of the within-subject coefficients shows that some of the coefficients are considerably shrunken toward the fixed-effects estimates.
- However, comparing the within-group and mixed model fitted lines shows that large changes in coefficients occur in the noisy data. Precisely estimated within-group coefficients are not changed substantially.

#### Estimated within-group coefficients and BLUPs

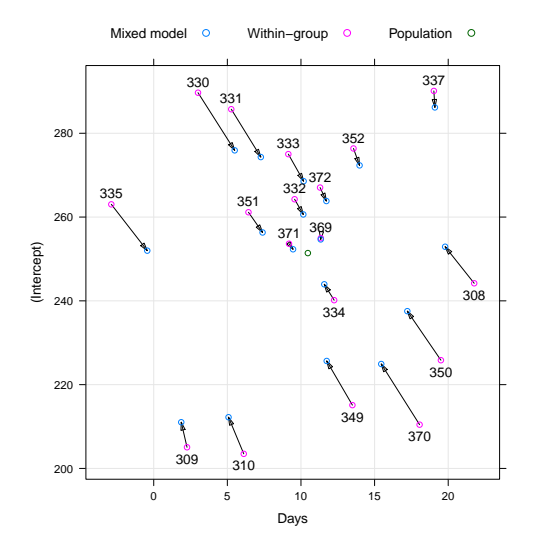

K ロ > K @ > K 할 > K 할 > 1 할 : ⊙ Q Q^

K ロ > K @ > K 할 > K 할 > 1 할 : ⊙ Q Q^

#### Observed and fitted

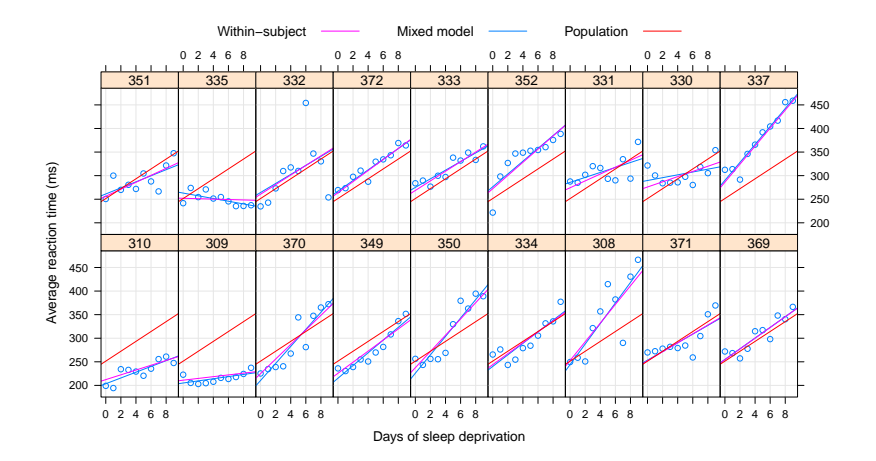

K ロ > K @ > K 할 > K 할 > 1 할 : ⊙ Q Q^

#### Plot of prediction intervals for the random effects

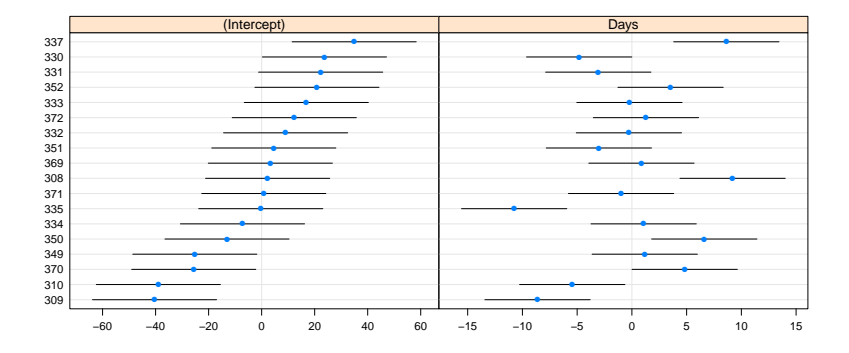

Each set of prediction intervals have constant width because of the balance in the experiment.

イロメ 不優 メイ君 メイ君 メー 君一

 $299$ 

[sleepstudy](#page-6-0) [Random slopes](#page-13-0) [Conditional means](#page-21-0) [Conclusions](#page-28-0) [Other interactions](#page-30-0)

# **Outline**

[Longitudinal data: sleepstudy](#page-6-0)

[A model with random effects for intercept and slope](#page-13-0)

[Conditional means](#page-21-0)

[Conclusions](#page-28-0)

<span id="page-28-0"></span>[Other forms of interactions](#page-30-0)

#### Conclusions from the example

- Carefully plotting the data is enormously helpful in formulating the model.
- It is relatively easy to fit and evaluate models to data like these, from a balanced designed experiment.
- We consider two models with random effects for the slope and the intercept of the response w.r.t. time by subject. The models differ in whether the (marginal) correlation of the vector of random effects per subject is allowed to be nonzero.
- The "estimates" (actually, the conditional means) of the random effects can be considered as penalized estimates of these parameters in that they are shrunk towards the origin.
- <span id="page-29-0"></span>• Most of the prediction intervals for the random effects overlap zero.

イロト イ部 トイ君 トイ君 トッ 君の

 $299$ 

[sleepstudy](#page-6-0) [Random slopes](#page-13-0) [Conditional means](#page-21-0) [Conclusions](#page-28-0) [Other interactions](#page-30-0)

# **Outline**

[Longitudinal data: sleepstudy](#page-6-0)

[A model with random effects for intercept and slope](#page-13-0)

[Conditional means](#page-21-0)

**[Conclusions](#page-28-0)** 

<span id="page-30-0"></span>[Other forms of interactions](#page-30-0)

**KORK STRATER STRAKER** 

#### Random slopes and interactions

- In the sleepstudy model fits we allowed for random effects for Days by Subject.
- These random effects can be considered as an interaction between the fixed-effects covariate Days and the random-effects factor Subject.
- When we have both fixed-levels categorical covariates and random-levels categorical covariates we have many different ways in which interactions can be expressed.
- <span id="page-31-0"></span>• Often the wide range of options provides "enough rope to hang yourself" in the sense that it is very easy to create an overly-complex model.

#### The Multilocation data set

- Data from a multi-location trial of several treatments are described in section 2.8 of Littell, Milliken, Stroup and Wolfinger (1996) SAS System for Mixed Models and are available as Multilocation in package SASmixed.
- Littell et al. don't cite the source of the data. Apparently Adj is an adjusted response of some sort for 4 different treatments applied at each of 3 blocks in each of 9 locations. Because Block is implicitly nested in Location, the Grp interaction variable was created.
- > str(Multilocation)

<span id="page-32-0"></span>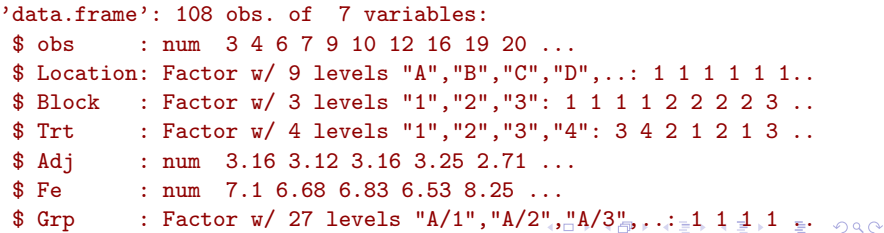

 $2990$ 

#### Response by Grp and Trt

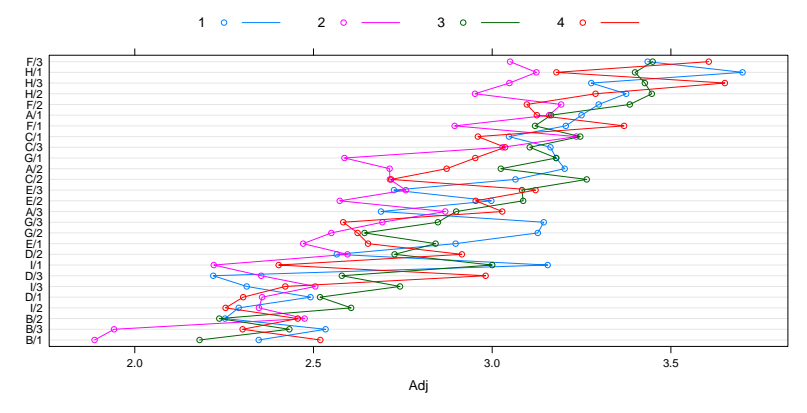

<span id="page-33-0"></span>• From this one plot (Littell et al. do not provide any plots but instead immediately jump into fitting several "cookie-cutter" models) we see that there are differences between locations, not as much between blocks within location, and that treatment 2 is providing a lower adjust[ed](#page-32-0) r[es](#page-34-0)[p](#page-32-0)[on](#page-33-0)[s](#page-34-0)[e](#page-29-0)[.](#page-30-0)

#### Response by Block and Trt within Location

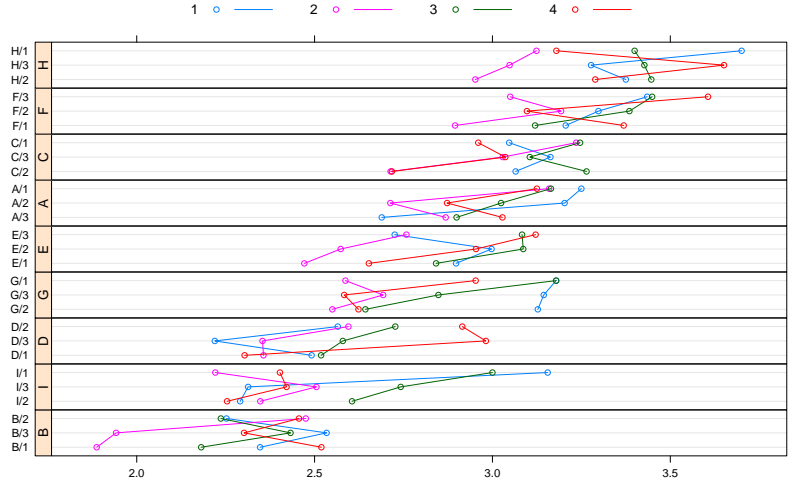

<span id="page-34-0"></span>Adj

K ロ > K @ > K 할 > K 할 > 1 할 : ⊙ Q Q^

# Fixed-levels categorical covariates and "contrasts"

- In this experiment we are interested in comparing the effectiveness of these four levels of Trt.
- That is, the levels of Trt are fixed levels and we should incorporate them in the fixed-effects part of the model.
- Unlike the situation with random effects, we cannot separately estimate "effects" for each level of a categorical covariate in the fixed-effects and an overall intercept term.
- We could suppress the intercept term but even then we still encounter redundancies in effects for each level when we have more than one categorical covariate in the fixed-effects.
- Because of this we estimate coefficients for  $k 1$  "contrasts" associated with the  $k$  levels of a factor.
- The default contrasts (called contr.treatment) measure changes relative to a reference level which is the first level of the factor. Other contrasts can be used when particular comparisons are of interest.4 D > 4 P + 4 B + 4 B + B + 9 Q O

**KORK STRATER STRAKER** 

### A simple model for Trt controlling for Grp

```
> print(fm3 <- lmer(Adj ~ Trt + (1 | Grp), Multilocation),
+ corr = FALSE)
```

```
Linear mixed model fit by REML ['merMod']
Formula: Adj \tilde{r} Trt + (1 | Grp)
```
Data: Multilocation REML criterion at convergence: 31.5057 Random effects:

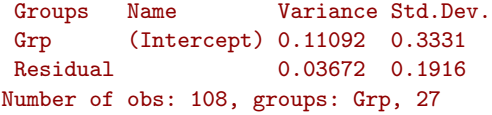

Fixed effects:

<span id="page-36-0"></span>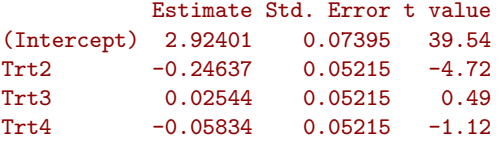

# Interpretation of the results

- We see that the variability between the Location/Block combinations (levels of Grp) is greater than the residual variability, indicating the importance of controlling for it.
- The contrast between levels 2 and 1 of Trt, labeled Trt2 is the greatest difference and apparently significant.
- If we wish to evaluate the "significance" of the levels of Trt as a group, however, we should fit the trivial model and perform a LRT.

```
> fm4 <- lmer(Adj ~1 + (1 | Grp), Multilocation)
> anova(fm4, fm3)
```
<span id="page-37-0"></span>Data: Multilocation Models: fm4: Adj  $\degree$  1 + (1 | Grp) fm3: Adj  $\tilde{r}$  Trt + (1 | Grp) Df AIC BIC logLik deviance Chisq Chi Df Pr(>Chisq) fm4 3 49.731 57.777 -21.8654 43.731 fm3 6 26.951 43.044 -7.4756 14.951 2[8](#page-36-0).78 [3](#page-37-0)3 [2.](#page-30-0)[49](#page-55-0)[1](#page-29-0)[e](#page-30-0)[-0](#page-55-0)[6](#page-0-0)  $\frac{1}{2}$  990

**KORK ERKER ADE YOUR** 

#### Location as a fixed-effect

- We have seen that Location has a substantial effect on Adj. If we are interested in these specific 9 locations we could incorporate them as fixed-effects parameters.
- Instead of examining 8 coefficients separately we will consider their cumulative effect using the single-argument form of anova.

```
> anova(fm5 \leq lmer(Adj \sim Location + Trt + (1 | Grp),
```
+ Multilocation))

<span id="page-38-0"></span>Analysis of Variance Table Df Sum Sq Mean Sq F value Location 8 7.3768 0.92210 25.115 Trt 3 1.2217 0.40725 11.092

# An interaction between fixed-effects factors

• We could ask if there is an interaction between the levels of Trt and those of Location considered as fixed effects.

```
> anova(fm6 \leq lmer(Adj \sim Location * Trt + (1 | Grp),
```

```
+ Multilocation))
```

```
Analysis of Variance Table
            Df Sum Sq Mean Sq F value
Location 8 6.9475 0.86843 25.1147
Trt 3 1.2217 0.40725 11.7774
Location:Trt 24 0.9966 0.04152 1.2008
> anova(fm5, fm6)
Data: Multilocation
Models:
fm5: Adj \tilde{ } Location + Trt + (1 | Grp)
fm6: Adj \tilde{ } Location * Trt + (1 | Grp)
   Df AIC BIC logLik deviance Chisq Chi Df Pr(>Chisq)
fm5 14 -24.504 13.046 26.252 -52.504
fm6 38 -11.146 90.775 43.573 -87.146 34.642 24 0.07388KOD KARD KED KED E YORA
```
#### Considering levels of Location as random effects  $>$  print(fm7  $\le$  lmer(Adj  $\sim$  Trt + (1 | Location) + (1 | + Grp), Multilocation), corr = FALSE) Linear mixed model fit by REML ['merMod'] Formula: Adj  $\tilde{r}$  Trt + (1 | Location) + (1 | Grp) Data: Multilocation REML criterion at convergence: 1.8978 Random effects: Groups Name Variance Std.Dev. Grp (Intercept) 0.005085 0.07131 Location (Intercept) 0.114657 0.33861 Residual 0.036715 0.19161 Number of obs: 108, groups: Grp, 27; Location, 9 Fixed effects: Estimate Std. Error t value (Intercept) 2.92401 0.11953 24.462 Trt2 -0.24637 0.05215 -4.724

Trt3 0.02544 0.05215 0.488 Trt4 -0.05834 0.05215 -1.119

**KORK STRATER STRAKER** 

**KORK STRATER STRAKER** 

#### Is Grp needed in addition to Location?

• At this point we may want to check whether the random effect for Block within Location is needed in addition to the random effect for Location.

```
> fm8 <- lmer(Adj ~ Trt + (1 | Location), Multilocation)
> anova(fm8, fm7)
```

```
Data: Multilocation
Models:
fm8: Adj \tilde{r} Trt + (1 | Location)
fm7: Adj \tilde{r} Trt + (1 | Location) + (1 | Grp)
   Df AIC BIC logLik deviance Chisq Chi Df Pr(>Chisq)
fm8 6 0.25442 16.347 5.8728 -11.746
fm7 7 0.39496 19.170 6.8025 -13.605 1.8595 1 0.1727
```
• Apparently not, but we may want to revisit this issue after checking for interactions.

**KORK ERKER ADE YOUR** 

# Ways of modeling random/fixed interactions

- There are two ways we can model the interaction between a fixed-levels factor (Trt) and a random-levels factor (Location, as we are currently viewing this factor).
- The first, and generally preferable, way is to incorporate a simple scalar random-effects term with the interaction as the grouping factor.
- The second, more complex, way is to use vector-valued random effects for the random-levels factor. We must be careful when using this approach because it often produces a degenerate model, but not always obviously degenerate.

Scalar random effects for interaction > (fm9 <- lmer(Adj ~ Trt + (1 | Trt:Location) + (1 | + Location), Multilocation, REML = FALSE)) Linear mixed model fit by maximum likelihood ['merMod'] Formula: Adj  $\tilde{r}$  Trt + (1 | Trt:Location) + (1 | Location) Data: Multilocation AIC BIC logLik deviance 2.2544 21.0293 5.8728 -11.7456 Random effects: Groups Name Variance Std.Dev. Trt:Location (Intercept) 0.0000 0.0000 Location (Intercept) 0.1029 0.3207 Residual 0.0393 0.1982 Number of obs: 108, groups: Trt:Location, 36; Location, 9 Fixed effects:

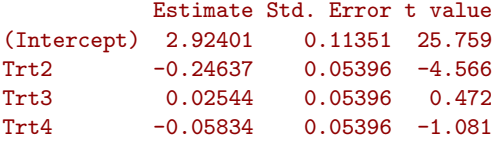

```
Both interaction and Block-level random effects
> (fm10 <- update(fm9, . \sim . + (1 | Grp)))
Linear mixed model fit by maximum likelihood ['merMod']
Formula: Adj \tilde{r} Trt + (1 | Trt:Location) + (1 | Location) + (1 | Grp)
  Data: Multilocation
    AIC BIC logLik deviance
 2.3564 23.8134 6.8218 -13.6436
Random effects:
Groups Name Variance Std.Dev.
Trt:Location (Intercept) 0.0007769 0.02787
Grp (Intercept) 0.0056193 0.07496
Location (Intercept) 0.1011949 0.31811
Residual 0.0345787 0.18595
Number of obs: 108, groups: Trt:Location, 36; Grp, 27; Location, 9
```
#### Fixed effects:

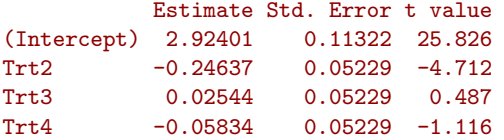

**KORK STRATER STRAKER** 

# Scalar interaction random effects are still not significant

```
> anova(fm10, fm8)
```

```
Data: Multilocation
Models:
fm8: Adj \tilde{r} Trt + (1 | Location)
fm10: Adj \tilde{r} Trt + (1 | Trt:Location) + (1 | Location) + (1 | Grp)
    Df AIC BIC logLik deviance Chisq Chi Df Pr(>Chisq)
fm8 6 0.25442 16.347 5.8728 -11.746
fm10 8 2.35640 23.813 6.8218 -13.644 1.898 2 0.3871
```
- We have switched to ML fits because we are comparing models using anova. In a comparative anova any REML fits are refit as ML before comparison so we start with the ML fits.
- In model fm9 the estimated variance for the scalar interaction random effects was exactly zero in the ML fit. In fm10 the estimate is positive but still not significant.

**KORK STRATER STRAKER** 

#### Vector-valued random effects

- An alternative formulation for an interaction between Trt and Location (viewed as a random-levels factor) is to use vector-valued random effects.
- We have used a similar construct in model fm1 with vector-valued random effects (intercept and slope) for each level of Subject.

```
• One way to fit such a model is
  > fm11 \le lmer(Adj \tilde{ } Trt + (Trt | Location) + (1 |
        Grp), Multilocation, REML = FALSE)
  but interpretation is easier when fit as
  > fm11 <- lmer(Adj ~ Trt + (0 + Trt | Location) + (1 |
  + Grp), Multilocation, REML = FALSE)
```
# Examining correlation of random effects

• The random effects summary for fm11<br>AIC BIC logLik deviance BIC logLik deviance 15.8244 58.7385 8.0878 -16.1756 Random effects: Groups Name Variance Std.Dev. Corr Grp (Intercept) 0.006352 0.0797 Location Trt1 0.119330 0.3454 Trt2 0.093347 0.3055 0.984 Trt3 0.104075 0.3226 0.994 0.996 Trt4 0.099934 0.3161 0.921 0.967 0.941 Residual 0.031647 0.1779

Number of obs: 108, groups: Grp, 27; Location, 9 shows very high correlations between the random effects for the levels of Trt within each level of Location.

- Such a situation may pass by unnoticed if estimates of variances and covariances are all that is reported.
- In this case (and many other similar cases) the variance-covariance matrix of the vector-valued random effects is effectively singular.**KORK STRATER STRAKER**

**K ロ ▶ K @ ▶ K 할 X X 할 X 및 할 X X Q Q O** 

#### Singular variance-covariance for random effects

- When we incorporate too many fixed-effects terms in a model we usually find out because the standard errors become very large.
- For random effects terms, especially those that are vector-valued, overparameterization is sometimes more difficult to detect.
- The REML and ML criteria for mixed-effects models seek to balance the complexity of the model versus the fidelity of the fitted values to the observed responses.
- The way "complexity" is measured in this case, a model with a singular variance-covariance matrix for the random effects is considered a good thing - it is optimally simple.
- When we have only scalar random-effects terms singularity means that one of the variance components must be exactly zero (and "near singularity" means very close to zero).

**KORK ERKER ADE YOUR** 

# Detecting singular random effects

- The Lambda slot in a merMod object is the triangular factor of the variance-covariance matrix.
- We can directly assess its condition number using the kappa (condition number) or rcond (reciprocal condition number) functions. Large condition numbers are bad.
- We do need to be cautious when we have a large number of levels for the grouping factors because Lambda will be **very** large (but also very sparse). At present the kappa and rcond functions transform the sparse matrix to a dense matrix, which could take a very long time.
- > kappa(fm11@re@Lambda)
- [1] 157833934
- > rcond(fm11@re@Lambda)
- $[1]$  4.409462e-09

#### Using verbose model fits

• An alternative, which is recommended whenever you have doubts about a model fit, is to use verbose=TRUE (the lines don't wrap and we miss the interesting part here).

```
npt = 17, n = 11rhobeg = 0.2, rhoend = 2e-070.020: 41: -9.00509; 0.533967 1.75302 0.993757 1.29209 1.11590.0020: 122: -16.1144:0.443185 1.91331 1.66795 1.78233 1.6098
 0.00020: 234: -16.1600; 0.444143 \quad 1.93410 \quad 1.69020 \quad 1.80295 \quad 1.63112.0e-05: 482: -16.1756:0.447997 \quad 1.94216 \quad 1.69082 \quad 1.80318 \quad 1.63622.0e-06: 530: -16.1756;0.447999 1.94183 1.69048 1.80285 1.6360
 2.0e-07: 570: -16.1756; 0.447998 1.94182 1.69047 1.80284 1.6360At return
616: -16.175574: 0.447997 1.94182 1.69047 1.80284 1.63601 0.303262 0.179063 0.612886 0.0797212 -0.324988 1.38065e-07
> fm11@re@theta
 [1] 4.479973e-01 1.941823e+00 1.690472e+00 1.802841e+00
 [5] 1.636013e+00 3.032622e-01 1.790633e-01 6.128860e-01
 [9] 7.972120e-02 -3.249879e-01 1.380652e-07
```
# What to watch for in the verbose output

- In this model the criterion is being optimized with respect to 11 parameters.
- These are the variance component parameters,  $\theta$ . The fixed-effects coefficients,  $\beta$ , and the common scale parameter,  $\sigma$ , are at their conditionally optimal values.
- Generally it is more difficult to estimate a variance parameter (either a variance or a covariance) than it is to estimate a coefficient. Estimating 11 such parameters requires a considerable amount of information.
- Some of these parameters are required to be non-negative. When they become zero or close to zero  $(2.7\times 10^{-7}$ , in this case) the variance-covariance matrix is degenerate.
- <span id="page-51-0"></span>• The @re@lower slot contains the lower bounds. Parameter components for which @re@lower is -Inf are unbounded. The ones to check are those for which @re@lower is 0.

# Another example of singular variance-covariance

- The Early data in the mlmRev package are from a study on early childhood cognitive development as influenced by a treatment. These data are discussed in Applied Longitudinal Data Analysis (2003) by Singer and Willett.
- A model with random effects for slope and intercept is

```
> Early \le within(Early, tos \le age - 0.5)
> fm12 <- lmer(cog \tilde{ } tos + trt:tos + (tos | id), Early,
+ verbose = TRUE)
npt = 7, n = 3rhobeg = 0.2, rhoend = 2e-070.020: 11: 2368.50; 1.09296 -0.173139 0.0953204
 0.0020: 30: 2364.50; 1.48770 -0.374305 0.0138819
0.00020: 42: 2364.50; 1.48462 -0.372458 0.00762182
2.0e-05: 58: 2364.50; 1.48417 -0.372319 0.00114304
2.0e-06: 74: 2364.50; 1.48420 -0.372480 0.00000
2.0e-07: 80: 2364.50; 1.48420 -0.372481 0.00000
At return
000<u>0</u>0
```
**KOD KARD KED KED E VOOR** 

#### Fitted model for the Early data

```
Linear mixed model fit by REML ['merMod']
Formula: \cos \tilde{ } tos + trt:tos + (tos | id)
  Data: Early
REML criterion at convergence: 2364.502
Random effects:
Groups Name Variance Std.Dev. Corr
 id (Intercept) 166.40 12.900
        tos 10.48 3.237 -1.000
Residual 75.54 8.691
Number of obs: 309, groups: id, 103
Fixed effects:
          Estimate Std. Error t value
(Intercept) 120.783 1.824 66.22
tos -22.470 1.494 -15.04
tos:trtY 7.646 1.447 5.28
Here is it obvious that there is a problem. However, Singer and
Willett did not detect this in model fits from SAS PROC MIXED
or MLWin, which reported a covariance estimate.
```
**KOD KARD KED KED E VOOR** 

# Other practical issues

- In some disciplines there is an expectation that data will be analyzed starting with the most complex model and evaluating terms according to their p-values.
- This can be appropriate for carefully balanced, designed experiments. It is rarely a good approach on observational, imbalanced data.
- Bear in mind that this approach was formulated when graphical and computational capabilities were very limited.
- A more appropriate modern approach is to explore the data graphically and to fit models sequentially, comparing these fitted models with tests such as the LRT.

**KORK ERKER ADE YOUR** 

#### Fixed-effects or random-effects?

- Earlier we described the distinction between fixed and random effects as dependent on the repeatability of the levels.
- This is the basis for the distinction but the number of levels observed must also be considered.
- Fitting mixed-effects models requires data from several levels of the grouping factor. Even when a factor represents a random selection (say sample transects in an ecological study) it is not practical to estimate a variance component from only two or three observed levels.
- <span id="page-55-0"></span>• At the other extreme, a census of a large number of levels can be modeled with random effects even though the observed levels are not a sample.